# **Fields**

*Release 5.0.0*

April 13, 2016

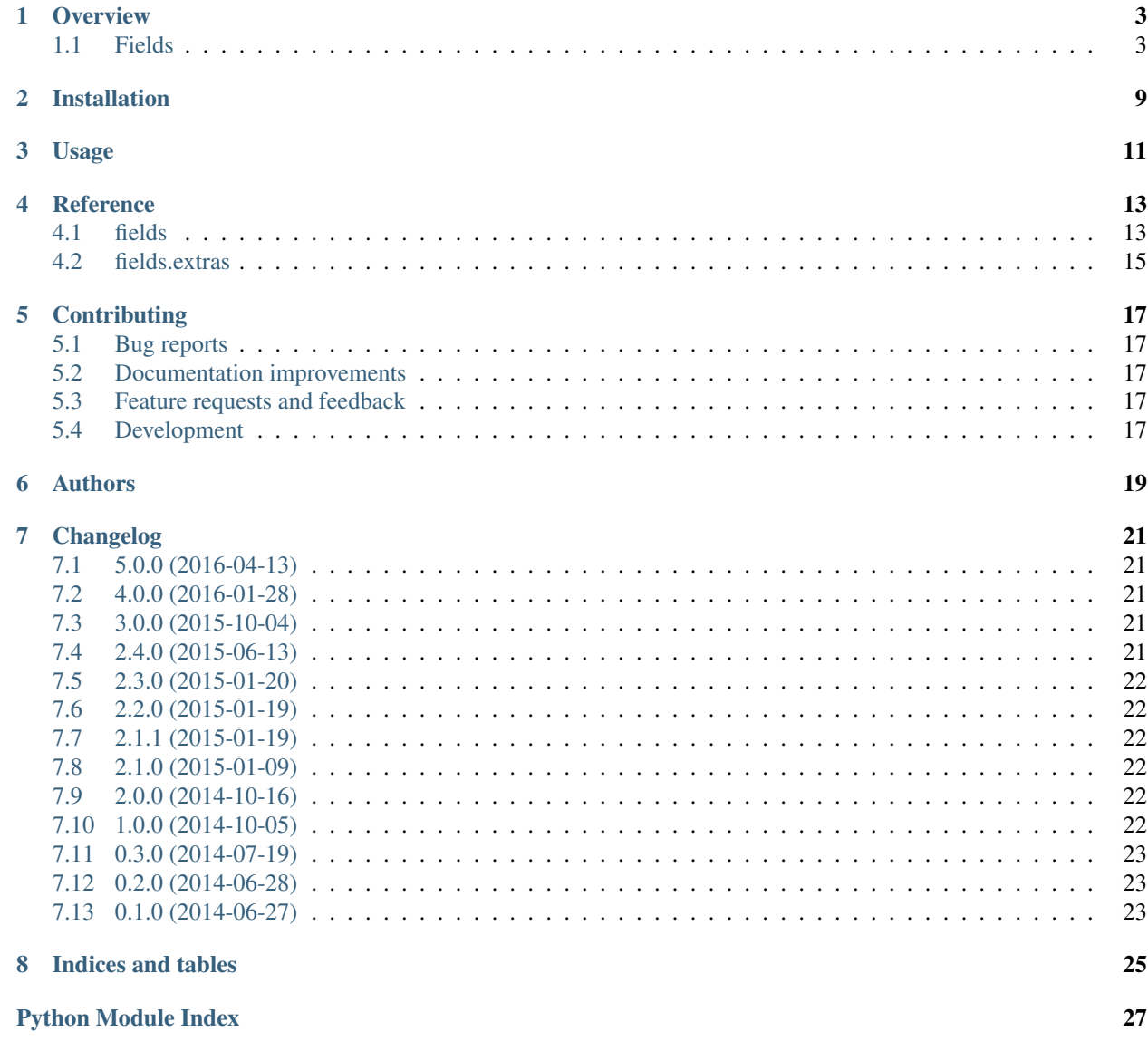

Contents:

### **Overview**

### <span id="page-6-1"></span><span id="page-6-0"></span>**1.1 Fields**

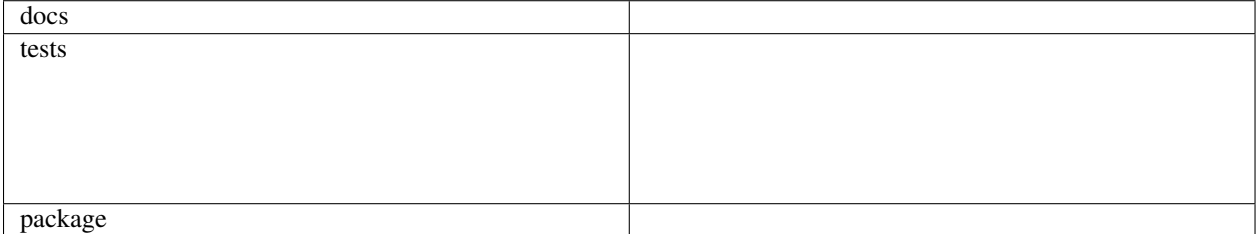

Container class boilerplate killer.

Features:

- Human-readable \_\_repr\_\_
- Complete set of comparison methods
- Keyword and positional argument support. Works like a normal class you can override just about anything in the subclass (eg: a custom \_\_init\_\_). In contrast, [hynek/characteristic](https://github.com/hynek/characteristic) forces different call schematics and calls your \_\_init\_\_ with different arguments.

### **1.1.1 Installation**

pip install fields

### **1.1.2 Usage & examples**

A class that has 2 attributes, name and size:

```
>>> from fields import Fields
>>> class Pizza(Fields.name.size):
... pass
...
>>> p = Pizza("Pepperoni", "large")
>>> p
Pizza(name='Pepperoni', size='large')
>>> p.size
'large'
```
>>> p**.**name 'Pepperoni'

You can also use keyword arguments:

```
>>> Pizza(size="large", name="Pepperoni")
Pizza(name='Pepperoni', size='large')
```
You can have as many attributes as you want:

```
>>> class Pizza(Fields.name.ingredients.crust.size):
... pass
...
>>> Pizza("Funghi", ["mushrooms", "mozarella"], "thin", "large")
Pizza(name='Funghi', ingredients=['mushrooms', 'mozarella'], crust='thin', size='large')
```
A class that has one required attribute value and two attributes (left and right) with default value None:

```
>>> class Node(Fields.value.left[None].right[None]):
... pass
...
>>> Node(1, Node(2), Node(3, Node(4)))
Node(value=1, left=Node(value=2, left=None, right=None), right=Node(value=3, left=Node(\psialue=4, left=
>>> Node(1, right=Node(2))
Node(value=1, left=None, right=Node(value=2, left=None, right=None))
```
You can also use it *inline*:

```
>>> Fields.name.size("Pepperoni", "large")
FieldsBase(name='Pepperoni', size='large')
```
#### **Want tuples?**

An alternative to namedtuple:

```
>>> from fields import Tuple
>>> class Pair(Tuple.a.b):
... pass
...
>>> issubclass(Pair, tuple)
True
>>> p = Pair(1, 2)
>>> p.a
1
>>> p.b
\mathfrak{D}>>> tuple(p)
(1, 2)>>> a, b = p
>>> a
1
>>> b
2
```
Tuples are *fast*!

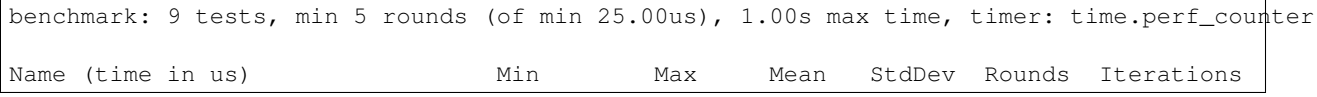

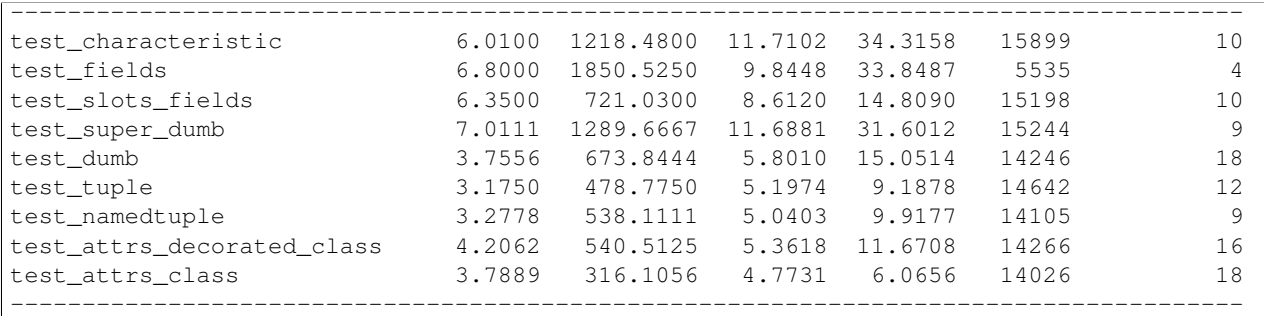

### **1.1.3 Documentation**

<https://python-fields.readthedocs.org/>

### **1.1.4 Development**

To run all the tests run tox in your shell (pip install tox if you don't have it):

tox

### **1.1.5 FAQ**

### **Why should I use this?**

It's less to type, why have quotes around when the names need to be valid symbols anyway. In fact, this is one of the shortest forms possible to specify a container with fields.

#### **But you're abusing a very well known syntax. You're using attribute access instead of a list of strings. Why?**

Symbols should be symbols. Why validate strings so they are valid symbols when you can avoid that? Just use symbols. Save on both typing and validation code.

The use of language constructs is not that surprising or confusing in the sense that semantics precede conventional syntax use. For example, if we have class Person(Fields.first\_name.last\_name.height.weight): pass then it's going to be clear we're talking about a *Person* object with *first\_name*, *last\_name*, *height* and *width* fields: the words have clear meaning.

Again, you should not name your variables as  $f1, f2$  or any other non-semantic symbols anyway.

Semantics precede syntax: it's like looking at a cake resembling a dog, you won't expect the cake to bark and run around.

### **Is this stable? Is it tested?**

Yes. Mercilessly tested on [Travis](https://travis-ci.org/ionelmc/python-fields) and [AppVeyor.](https://ci.appveyor.com/project/ionelmc/python-fields)

#### **Is the API stable?**

Yes, ofcourse.

#### **Why not namedtuple?**

It's ugly, repetivive and unflexible. Compare this:

```
>>> from collections import namedtuple
>>> class MyContainer(namedtuple("MyContainer", ["field1", "field2"])):
... pass
>>> MyContainer(1, 2)
MyContainer(field1=1, field2=2)
```
To this:

```
>>> class MyContainer(Tuple.field1.field2):
... pass
>>> MyContainer(1, 2)
MyContainer(field1=1, field2=2)
```
#### **Why not characteristic?**

Ugly, inconsistent - you don't own the class:

Lets try this:

```
>>> import characteristic
>>> @characteristic.attributes(["field1", "field2"])
... class MyContainer(object):
... def __init__(self, a, b):
... if a > b:
... raise ValueError("Expected %s < %s" % (a, b))
>>> MyContainer(1, 2)
Traceback (most recent call last):
    ...
ValueError: Missing keyword value for 'field1'.
```
WHAT !? Ok, lets write some more code:

```
>>> MyContainer(field1=1, field2=2)
Traceback (most recent call last):
    ...
TypeError: __init__() ... arguments...
```
This is bananas. You have to write your class *around* these quirks.

Lets try this:

```
>>> class MyContainer(Fields.field1.field2):
... def __init__(self, a, b):
... if a > b:
... raise ValueError("Expected %s < %s" % (a, b))
... super(MyContainer, self)._init_(a, b)
```
Just like a normal class, works as expected:

```
>>> MyContainer(1, 2)
MyContainer(field1=1, field2=2)
```
#### **Why not attrs?**

Now this is a very difficult question.

Consider this typical use-case:

.. sourcecode:: pycon

```
>>> import attr
>>> @attr.s
... class Point(object):
... x = attr.ib()
... y = attr.ib()
```
Worth noting:

- attrs is faster because it doesn't allow your class to be used as a mixin (it doesn't do any super(cls,  $self) .$  init  $( \ldots )$  for you).
- the typical use-case doesn't allow you to have a custom \_\_init\_\_. If you define a custom \_\_init\_\_, it will get overridden by the one attrs generates.
- It works better with IDEs and source code analysis tools because of the attributes defined on the class.

All in all, attrs is a fast and minimal container library with no support for subclasses. Definitely worth considering.

#### **Won't this confuse pylint?**

Normaly it would, but there's a plugin that makes pylint understand it, just like any other class: [pylint-fields.](https://github.com/ionelmc/pylint-fields)

### **1.1.6 Testimonials**

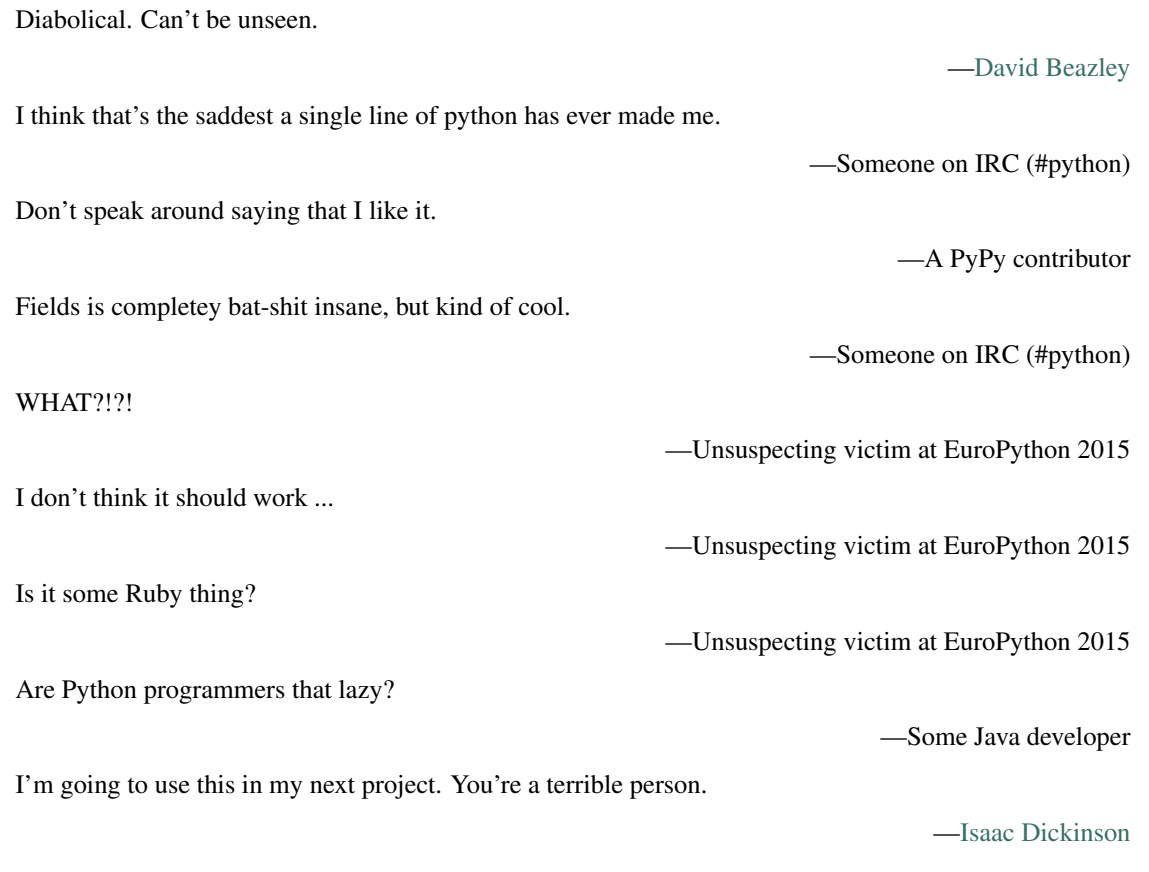

# **1.1.7 Apologies**

I tried my best at [EuroPython](https://youtu.be/nofEnPqj0cE?t=2554) ...

**CHAPTER 2**

**Installation**

<span id="page-12-0"></span>At the command line:

pip install fields

**Usage**

<span id="page-14-0"></span>To use Fields in a project:

**import** fields

### **Reference**

### <span id="page-16-2"></span><span id="page-16-1"></span><span id="page-16-0"></span>**4.1 fields**

How it works: the library is composed of 2 major parts:

- The *sealers*. They return a class that implements a container according the given specification (list of field names and default values).
- The *factory*. A metaclass that implements attribute/item access, so you can do Fields.a.b.c. On each getattr/getitem it returns a new instance with the new state. Its \_\_new\_\_ method takes extra arguments to store the contruction state and it works in two ways:
	- Construction phase (there are no bases). Make new instances of the *Factory* with new state.
	- Usage phase. When subclassed (there are bases) it will use the sealer to return the final class.
- fields.**factory**(*sealer*, *\*\*sealer\_options*)

Create a factory that will produce a class using the given sealer.

#### Parameters

- **sealer** (*func*) A function that takes fields, defaults as arguments, where:
	- fields (list): A list with all the field names in the declared order.
	- defaults (dict): A dict with all the defaults.
- **sealer\_options** Optional keyword arguments passed to sealer.

#### Returns

A class on which you can do *.field1.field2.field3...*. When it's subclassed it "seals", and whatever the sealer returned for the given fields is used as the baseclass.

Example:

```
>>> def sealer(fields, defaults):
... print("Creating class with:")
... print(" fields = {0}".format(fields))
... print(" defaults = {0}".format(defaults))
... return object
...
>>> Fields = factory(sealer)
>>> class Foo(Fields.foo.bar.lorem[1].ipsum[2]):
... pass
...
```

```
Creating class with:
 fields = ['foo', 'bar', 'lorem', 'ipsum']
 defaults = OrderedDict([('lorem', 1), ('ipsum', 2)])
>> Foo<class '...Foo'>
>>> Foo.__bases__
(<... 'object'>,)
```
<span id="page-17-0"></span>fields.**class\_sealer**(*fields*, *defaults*, *base=<class 'fields.\_\_base\_\_'>*, *make\_init\_func=<function make\_init\_func>*, *initializer=True*, *comparable=True*, *printable=True*, *convertible=False*, *pass\_kwargs=False*)

This sealer makes a normal container class. It's mutable and supports arguments with default values.

```
fields.slots_class_sealer(fields, defaults)
```
This sealer makes a container class that uses  $\_\_$ slots $\_\_$ (it uses class sealer() internally).

The resulting class has a metaclass that forcibly sets said of same on subclasses.

fields.**tuple\_sealer**(*fields*, *defaults*)

This sealer returns an equivalent of a namedtuple.

#### class fields.**Namespace**(*\*\*kwargs*)

A backport of Python 3.3's types.SimpleNamespace.

#### class fields.**Fields**

Container class generator. The resulting class will implement  $\text{__repr__}, \text{__init__}, \text{__eq__}, \text{__ne__},$  $\_$ lt $_,\_$ gt $_,\_$ le $_,\_$ ge $\_$  and  $\_$ hash $\_$ .

Usage:

```
class Foobar(Fields.foo.bar):
   pass
```
#### class fields.**BareFields**

Container class generator. The resulting class will implement \_\_init\_\_.

Usage:

```
class Foobar(BareFields.foo.bar):
   pass
```
#### class fields.**PrintableMixin**

Container class generator. The resulting class will implement *\_\_repr \_\_*.

Usage:

```
class Foobar(PrintableMixin.foo.bar):
    # we need to have the `foo` and `bar` attributes
    foo = None
   bar = None
```
#### class fields.**ComparableMixin**

Container class generator. The resulting class will implement  $eq,$   $neq,$   $neq,$   $neq,$   $neq,$   $neq,$   $neq,$   $neq,$  $\_\$ ge $\_\$  and  $\_\$  hash $\_\_$ .

Usage:

```
class Foobar(BareFields.name.extra, ComparableMixin.name):
    """
    A class that only compares on `name` but has an `extra` field.
    """ ""
    pass
```
# <span id="page-18-1"></span><span id="page-18-0"></span>**4.2 fields.extras**

fields.extras.**regex\_validation\_sealer**(*fields*, *defaults*, *RegexType=<type '\_sre.SRE\_Pattern'>*) Example sealer that just does regex-based validation.

### **Contributing**

<span id="page-20-0"></span>Contributions are welcome, and they are greatly appreciated! Every little bit helps, and credit will always be given.

### <span id="page-20-1"></span>**5.1 Bug reports**

When [reporting a bug](https://github.com/ionelmc/python-fields/issues) please include:

- Your operating system name and version.
- Any details about your local setup that might be helpful in troubleshooting.
- Detailed steps to reproduce the bug.

### <span id="page-20-2"></span>**5.2 Documentation improvements**

Fields could always use more documentation, whether as part of the official Fields docs, in docstrings, or even on the web in blog posts, articles, and such.

### <span id="page-20-3"></span>**5.3 Feature requests and feedback**

The best way to send feedback is to file an issue at [https://github.com/ionelmc/python-fields/issues.](https://github.com/ionelmc/python-fields/issues)

If you are proposing a feature:

- Explain in detail how it would work.
- Keep the scope as narrow as possible, to make it easier to implement.
- Remember that this is a volunteer-driven project, and that contributions are welcome :)

### <span id="page-20-4"></span>**5.4 Development**

To set up *python-fields* for local development:

- 1. [Fork python-fields on GitHub.](https://github.com/ionelmc/python-fields/fork)
- 2. Clone your fork locally:

git clone git@github.com:your\_name\_here/python-fields.git

3. Create a branch for local development:

```
git checkout -b name-of-your-bugfix-or-feature
```
Now you can make your changes locally.

4. When you're done making changes, run all the checks, doc builder and spell checker with [tox](http://tox.readthedocs.org/en/latest/install.html) one command:

tox

5. Commit your changes and push your branch to GitHub:

```
git add
git commit -m "Your detailed description of your changes."
git push origin name-of-your-bugfix-or-feature
```
6. Submit a pull request through the GitHub website.

### **5.4.1 Pull Request Guidelines**

If you need some code review or feedback while you're developing the code just make the pull request.

For merging, you should:

- [1](#page-21-0). Include passing tests (run  $\text{to} \times$ )<sup>1</sup>.
- 2. Update documentation when there's new API, functionality etc.
- 3. Add a note to CHANGELOG.rst about the changes.
- 4. Add yourself to AUTHORS.rst.

### **5.4.2 Tips**

To run a subset of tests:

tox -e envname -- py.test -k test\_myfeature

To run all the test environments in *parallel* (you need to pip install detox):

detox

It will be slower though ...

<span id="page-21-0"></span><sup>&</sup>lt;sup>1</sup> If you don't have all the necessary python versions available locally you can rely on Travis - it will [run the tests](https://travis-ci.org/ionelmc/python-fields/pull_requests) for each change you add in the pull request.

# **Authors**

<span id="page-22-0"></span>• Ionel Cristian Mărie - <http://blog.ionelmc.ro>

### **Changelog**

### <span id="page-24-1"></span><span id="page-24-0"></span>**7.1 5.0.0 (2016-04-13)**

- Added the fields.InheritableFields base. It allows subclassing and it's intended for multiple inheritance scenarios. Yes, yes, this enables lots pain and suffering, but some people just like it that way.
- Simplified the interfaces for the builtin sealers (the required argument is gone as it was redundant, and the remaining arguments are swapped). Now they must be a function that take just two arguments: fields, defaults.

### <span id="page-24-2"></span>**7.2 4.0.0 (2016-01-28)**

- Added \_all\_ and factory conveniences. Removed fields. Factory from the public API since it need some special care with it's use (it's a damn metaclass after all).
- Added make\_init\_func into public API for advanced uses (combine with factory and class\_sealer).

### <span id="page-24-3"></span>**7.3 3.0.0 (2015-10-04)**

• Disallowed creating containers with fields with "dunder" names. E.g.: class Foo(Fields. \_foo\_): is disallowed.

# <span id="page-24-4"></span>**7.4 2.4.0 (2015-06-13)**

- Similarly to fields.Fields, added three new bases:
	- fields.BareFields (implements \_\_init\_\_).
	- fields.ComparableMixin (implements \_\_eq\_\_, \_\_ne\_\_, \_\_lt\_\_, \_\_gt\_\_, \_\_le\_\_,  $\_ge\_$  and  $\_hash$ .
	- fields.PrintableMixin (implements \_\_repr\_).
- Improved reference section in the docs.
- Added fields.ConvertibleFields and fields.ConvertibleMixin. They have two convenience properties: as\_dict and *as\_tuple'*.

### <span id="page-25-0"></span>**7.5 2.3.0 (2015-01-20)**

• Allowed overriding \_\_slots\_\_ in SlotsFields subclasses.

# <span id="page-25-1"></span>**7.6 2.2.0 (2015-01-19)**

• Added make\_init\_func as an optional argument to class\_sealer. Rename the \_\_base\_\_ option to just base.

# <span id="page-25-2"></span>**7.7 2.1.1 (2015-01-19)**

• Removed bogus console\_scripts entrypoint.

# <span id="page-25-3"></span>**7.8 2.1.0 (2015-01-09)**

- Added SlotsFields (same as Fields but automatically adds \_\_slots\_\_ for memory efficiency on CPython).
- Added support for default argument to Tuple.

## <span id="page-25-4"></span>**7.9 2.0.0 (2014-10-16)**

- Made the \_init\_ in the FieldsBase way faster (used for fields.Fields).
- Moved RegexValidate in fields.extras.

# <span id="page-25-5"></span>**7.10 1.0.0 (2014-10-05)**

- Lots of internal changes, the metaclass is not created in a closure anymore. No more closures.
- Added RegexValidate container creator (should be taken as an example on using the Factory metaclass).
- Added support for using multiple containers as baseclasses.
- Added a super() *sink* so that super(). \_\_init\_\_(\*args, \*\*kwargs) always works. Everything inherits from a baseclass that has an  $\text{__init}\_\text{that}$  can take any argument (unlike  $\text{object}\_\text{init}\_\text{).}$ This allows for flexible usage.
- Added validation so that you can't use conflicting field layout when using multiple containers as the baseclass.
- Changed the *\_\_init \_\_* function in the class container so it works like a python function w.r.t. positional and keyword arguments. Example: class MyContainer(Fields.a.b.c[1].d[2]) will function the same way as def func(a, b, c=1, d=2) would when arguments are passed in. You can now use MyContainer(1, 2, 3, 4) (everything positional) or MyContainer(1, 2, 3, d=4) (mixed).

# <span id="page-26-0"></span>**7.11 0.3.0 (2014-07-19)**

• Corrected string repr.

# <span id="page-26-1"></span>**7.12 0.2.0 (2014-06-28)**

• Lots of breaking changes. Switched from \_\_call\_ to \_getitem\_for default value assignment.

# <span id="page-26-2"></span>**7.13 0.1.0 (2014-06-27)**

• Alpha release.

**CHAPTER 8**

**Indices and tables**

- <span id="page-28-0"></span>• genindex
- modindex
- search

Python Module Index

<span id="page-30-0"></span>f

fields, [13](#page-16-1) fields.extras, [15](#page-18-0)

#### Index

# C

class\_sealer() (in module fields), [14](#page-17-1)

### F

factory() (in module fields), [13](#page-16-2) fields (module), [13](#page-16-2) fields.BareFields (class in fields), [14](#page-17-1) fields.ComparableMixin (class in fields), [14](#page-17-1) fields.extras (module), [15](#page-18-1) fields.Fields (class in fields), [14](#page-17-1) fields.PrintableMixin (class in fields), [14](#page-17-1)

# N

Namespace (class in fields), [14](#page-17-1)

# R

regex\_validation\_sealer() (in module fields.extras), [15](#page-18-1)

# S

slots\_class\_sealer() (in module fields), [14](#page-17-1)

# T

tuple\_sealer() (in module fields), [14](#page-17-1)